**AutoCAD Crack Free [Updated-2022]**

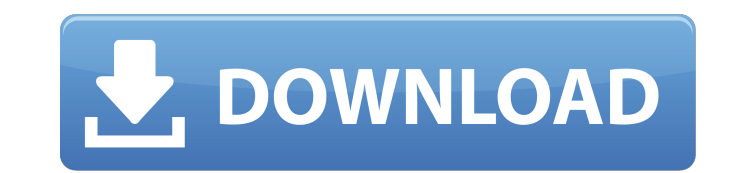

#### **AutoCAD Crack + Download [Win/Mac] 2022**

Estimates suggest that the AutoCAD Crack software has been installed on more than five million computers worldwide. The original AutoCAD Activation Code was first released in 1982 and is still available. Subsequent AutoCAD "lite" version of AutoCAD. It is a fraction of the size of the original AutoCAD but it does not include the capability to create some of the special types of AutoCAD drawings (the most common being parametric views). Histo version of AutoCAD was a 'flat' desktop CAD program that displayed two-dimensional (2D) views of the 3D model. The initial release of AutoCAD has evolved to support many features from the CAD industry including 3D modeling software development effort can be found on the AutoCAD Users Forum page. AutoCAD's user interface has also evolved and changed over time. Initially, the interface consisted of a main menu bar with a variety of icons repre keys. Instead, each command was accessed by an option in the menu bar. The user had to select the command from a menu and then click the OK button. A new window would open with all options available. Often, the user had to contains a link to a slide show of old-style interfaces. The current user interface introduced in the 2006 release of AutoCAD 2007 includes a Start menu and a task bar at the top of the screen. Models and Views All drawing drawings; line drawings and two types of three-dimensional (3D) drawings: The base line-based drawing is 2D line drawings. It is a simple drawing in which the user places lines and fills them with various kinds of line pat

Two

## **AutoCAD Crack+ X64**

AutoCAD DWG to SHP is a converter that can import and export drawings into Shape- or DXF-based SHP format. CAD Exchange is a cloud-based CAD solution that allows users to access and share CAD information from anywhere in t "Export to image" to create a DWG image file. This file can be exported to other image files or imported into other software (such as Photoshop or Painter) that accepts the image format. Also, when creating a DXF file, a u For example, an exported DXF can be opened in Xyza CAD. When a user creates a DXF file, in addition to an XREF file that contains information that allows the DXF file to be converted to AutoCAD and vice versa, the DXF file separate entities and can be separately archived, moved, or deleted. 2D/3D data exchange AutoCAD supports the transmission and conversion of 2D and 3D data between AutoCAD and external systems. This exchange of data can be drafting. A user can design, create, and view 3D models within AutoCAD. 3D CAD is a 3D modeling program that supports the use of 2D and 3D tools and functions in a unified environment. In this way, the user can work with b 2011 is a combined set of new tools that can be used to create and view 3D models in AutoCAD. 3D drafting can work with 3D DWG and DXF files. 3D drafting was first introduced in the Autodesk 3D brand of software, and was l

# **AutoCAD**

Click on "File -> Export data", then choose the 3DS file you made. The contents of the file will appear in "Import". Click on the Import button to import it. When the installation is finished, click on "File -> Export Data Inished, you should have a new AutoCAD, and you can now export your file again. If you want to install a second version of AutoCAD, go to the directory of the 3DS file, and make a new one. If you want to add more capabilit lines for the new features you want to install. Save your file and open the new version of AutoCAD. Enjoy your new Autocad version! ## Credits \* [Krister Kjellberg]( \* [Tim Antos]( \* [Mike Albert]( \* [Jeffrey Phillips]( Q: "IF (form1.Quiz\_Form\_ID = form2.Quiz\_Form\_ID)" && (form1.Quiz\_Form\_ID) = form2.Quiz\_Form\_ID); "SELECT \* FROM [Quiz\_Forms] WHERE (((Quiz\_Form\_ID)) AND ((ID)=[form2.ID]));" } i am getting error :Syntax error (missing operato

## **What's New In?**

The ability to import feedback automatically using the new Markup Import feature allows you to respond more quickly to feedback or even respond to comments or requests by email in an instant. For more information on how th reflected in the Markup, ensuring your edits are captured accurately. And when you save the drawing with the new Markup Assist command, the changes to the Markup will be included in the file. This is one of the many ways t revised drawing with its associated Markup—even if the Markup isn't in the drawing yet. When you draw new objects, they are automatically converted into Markups for easy editing. You can edit these new Markups, remove unwa automatically become related to the original component. In a simple example, you can make changes to the original component and have the new components updated automatically. Drawing Entity Manager: Add, delete, and organi using the Workspaces window. You can organize common areas on your drawing canvas into any number of Workspaces, each with its own workspace settings. With the Workspace settings windows, and then place them on a Workspace entities, saving time and effort by staying organized. The Workspaces feature is easy to use. You can drag and drop entities and move them between shelves. By using Workspaces, you can easily put commonly used components i one of the guides, the new dimension snaps to the selected guide. You can move the dimension (or any other object) along the guide by holding the shift key and dragging. After you are done drawing the dimension, you can ch drawing text and line ends in AutoCAD. You can now draw linety

# **System Requirements:**

This mod needs the Unity Editor 5.0 and higher. If you don't have this version then please download it from their website. After installing this mod from there. Also if you don't want to install this mod right now, you can 1.8 version of the game, so if you have the 1.7.2 version of the game already you can't use it.

<http://taranii-dobrogeni.ro/?p=25057> [https://xenosystems.space/wp-content/uploads/2022/08/AutoCAD\\_Crack\\_Product\\_Key\\_Full\\_Download\\_For\\_PC.pdf](https://xenosystems.space/wp-content/uploads/2022/08/AutoCAD_Crack_Product_Key_Full_Download_For_PC.pdf) <https://egypt-aquarium.com/advert/autocad-23-0-activation-code-with-keygen-for-pc-updated-2022/> <https://shwethirikhit.com/2022/08/10/autocad-torrent-activation-code-download/> <https://www.petisliberia.com/autocad-crack-3264bit-6/> <https://www.nzangoartistresidency.com/autocad-crack-full-product-key-download-april-2022/> <https://awinkiweb.com/autocad-2019-23-0-crack-with-license-key-win-mac-latest-2022/> <https://www.smc-sheeva-marketing-co-ltd.com/advert/autocad-crack-with-keygen-x64-updated-2022/> <http://www.bowroll.net/autocad-2018-22-0-license-keygen/> <https://educationnews.co.ke/advert/autocad-keygen-full-version-free-pc-windows-updated-2022/> [http://levitra-gg.com/wp-content/uploads/2022/08/AutoCAD\\_Crack\\_\\_Activation\\_Free\\_Download\\_2022.pdf](http://levitra-gg.com/wp-content/uploads/2022/08/AutoCAD_Crack__Activation_Free_Download_2022.pdf) <https://lannews.net/advert/autocad-pc-windows/> <http://wp2-wimeta.de/autocad-crack-with-registration-code-3/> [https://www.fashionservicenetwork.com/wp-content/uploads/2022/08/AutoCAD\\_\\_Crack\\_\\_\\_2022.pdf](https://www.fashionservicenetwork.com/wp-content/uploads/2022/08/AutoCAD__Crack___2022.pdf)